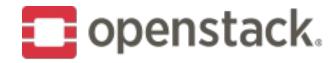

## What is Cloudkitty?

#### Rating and Chargeback as a Service

- Takes your Gnocchi/Monasca/Prometheus metrics
- Define and Apply a pricing policy
- Integrated with Horizon and Grafana
- Does not do billing

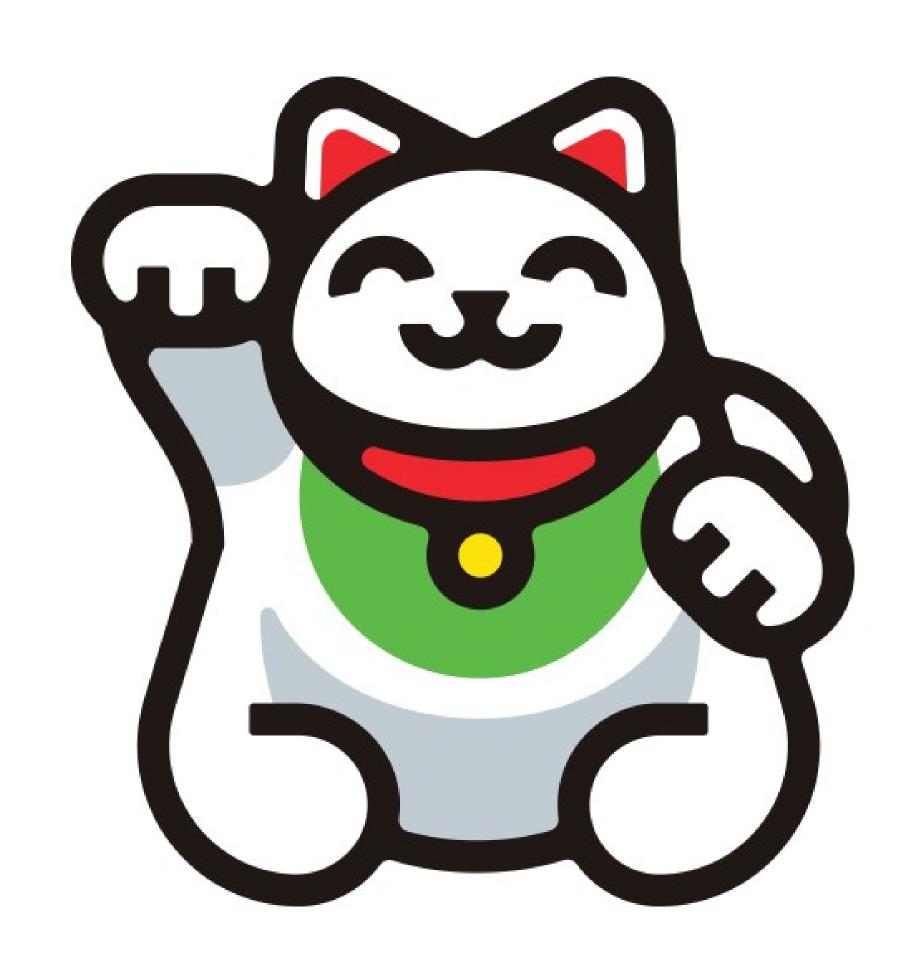

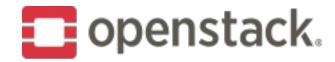

## How does CloudKitty work?

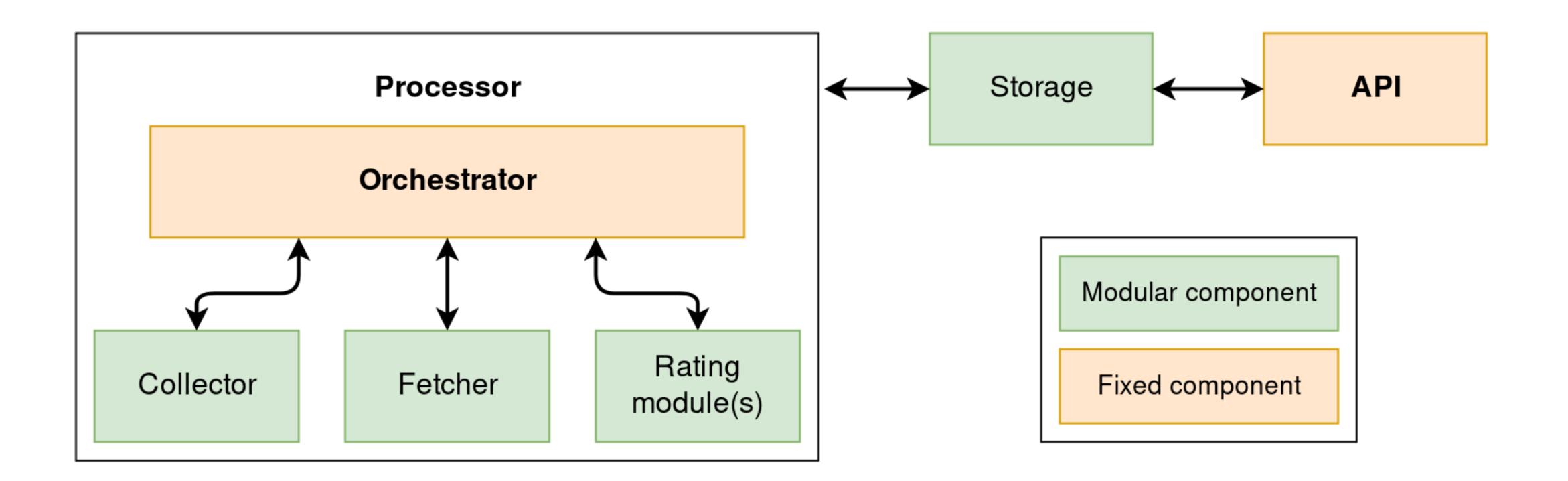

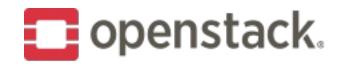

#### OpenStack Stein Features

- Scope discovery with Gnocchi.
- V2 Storage and Grafana with the new InfluxDB storage backend
- Improvements in the Prometheus fetcher
- Improvements in the Horizon dashboard
- V2 API framework

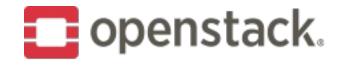

## OpenStack Train

- Scope discovery with Prometheus
- V2 API endpoints for summary, reports and state reset
- Second V2 storage backend

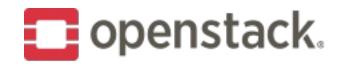

## **Beyond Train**

- Full port of the V1 API to V2
- New rating module: Support for rulesets, a batch API endpoint and validity periods
- Standalone client
- Still a focus on the community: Continuous improvement of the documentation, IRC meetings, community goals...

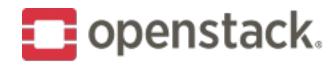

#### Project components

- openstack/cloudkitty: Core --> API and processor
- openstack/python-cloudkittyclient : Client
- openstack/cloudkitty-dashboard: Horizon Ul
- openstack/cloudkitty-tempest-plugin: Tempest plugin. Used for gating tests in python 2 and 3.
- cloudkitty/specs : Specs for features / changes

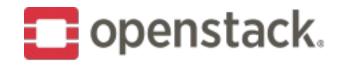

#### Workflow

- We use specs since Stein: https://specs.openstack.org/openstack/cloudkitty-specs/
- One (significant) change == one spec
- We use Storyboard, but don't put too much there
- Ping us on IRC for questions, etc...

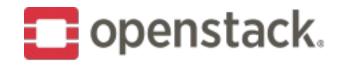

# Open discussion

https://etherpad.openstack.org/p/cloudkitty-denver-onboarding